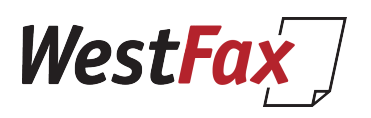

# **Cover page API Primer**

### **Purpose:**

In order to facilitate automated cover page insertion in the WestFax Fax submission process we are going to detail how to pass cover page values into the API for merge and rendering into a finalized cover page format. This documentation will include complete specification with comments and explanation.

#### **Assumptions:**

- **• Customer has existing understanding of Fax\_SendFax function.** If not please consult our API [Postman collection here](https://apidocs.westfax.com/?version=latest) and our [quickstart links here.](https://westfax.com/api-quickstart/)
- **• Customer will be utilizing custom cover page template.** This breakdown assumes that customer will utilize a customer cover page. The default WestFax

cover page format may be acceptable but we have found that enterprise customers have preferred to utilize their in-house branding and design. In that regard **we have included an HTML file** that is a template that can be modified to achieve a custom look/feel based on the customer requirements. The HTML file has all the substitution fields available though some are commented out. The HTML File is heavily commented as well. Customer can preview the cover page in any browser and when ready we can load it onto the customer account for use. If you want us to load it just make your desired edits an send it to us. Note: Images must be rendered into inline BASE64. Tools to do that [here.](https://base64.guru/converter/encode/image) Once ready send it to us and we'll add it to your account.

#### **Methodology:**

The Fax SendFax API method is the primary method that will be utilized for this breakdown. Overloading the function with additional MethodParams[x] is how we add additional meta-data to the call to accommodate the Cover Page substitution. Not all fields are requirement and we will detail several use cases below.

### **Code Examples:**

There are three API calls involved with adding a cover page to a fax. The first two are utility functions. Cover pages can be bound to the Account (Global cover pages) and individual fax lines (Product Cover pages).

All code will be using C# (utilizing RestSharp) for ease of reading.

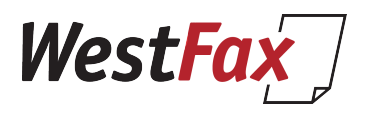

### **Fax\_GetCoverPage -> Get a list of cover pages for a fax line.**

```
var client = new RestClient("https://api2.westfax.com/REST/Fax GetCoverPages/JSON");
client. Timeout = -1;
var request = new RestRequest(Method.GET);
request.AlwaysMultipartFormData = true;
request.AddParameter("Username", "myusername");
request.AddParameter("Password", "pass");
request.AddParameter("ProductId", "99999999999-0000-0000-0000-0000000000");
IRestResponse response = client.Execute(request);
Console.WriteLine(response.Content);
```
#### Output:

```
"Success": true,
     "Result": [
        {
            "Id": "1111111111-0000-0000-0000-0000000000",
            "RefEntityId": "99999999999-0000-0000-0000-0000000000" 
            "RefEntityType": "Product",
            "Name": "default",
            "Desc": "New fax cover page created from template. Please customize this 
fax cover page.",
            "HtmlContent": "K0FEd0FJUS1ET0NUWVBFIGh0bWwrQUQ0LQ0... <truncated"
         }]
```
**Id:** This is the GUID of the Cover page. Save this to directly reference the cover page by Id **RefEntityId**: This is the AccountId or ProductId which owns this cover page **RefEntityId**: This is the ProductId which owns this cover page **Name**: This is the common name for the cover page

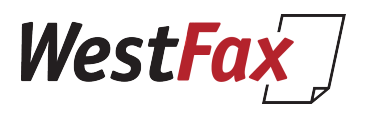

# **Profile\_GetCoverPage -> Get a list of cover pages for an account.**

```
var client = new RestClient("https://api2.westfax.com/REST/Profile GetCoverPages/
JSON");
client. Timeout = -1;
var request = new RestRequest(Method.GET);
request.AlwaysMultipartFormData = true;
request.AddParameter("Username", "usename");
request.AddParameter("Password", "pass");
IRestResponse response = client.Execute(request);
Console.WriteLine(response.Content);
Output:
"Success": true,
     "Result": [
        {
            "Id": "1111111111-0000-0000-0000-0000000000",
            "RefEntityId": "99999999999-0000-0000-0000-0000000000"
```
**"RefEntityType": "Account", "Name": "default",** "Desc": "New fax cover page created from template. Please customize this fax cover page.", "HtmlContent": "K0FEd0FJUS1ET0NUWVBFIGh0bWwrQUQ0LQ0... <truncated" }]

**Id:** This is the GUID of the Cover page. Save this to directly reference the cover page by Id **RefEntityId**: This is the AccountId or ProductId which owns this cover page **RefEntityType:** Product or Account

**Name**: This is the common name for the cover page.

WestFax

# **Fax\_SendFax**

Selecting the cover page identification method:

There are several ways to select a cover page to use on your fax send operation.

- 1. **By Id.** Utilizing the above API calls to identify the desired coverage you can pass the id directly to the Fax\_SendFax. (Preferred)
- 2. Utilize the cover page named **default**. In supporting Fax to Email it allows for a user to easily attach the default cover page with just a Boolean switch.
- 3. First cover page listed Account -> Product…etc… (Not preferred)

### **Additional parameters for Fax\_SendFax.**

You are probably already familiar with the Fax\_SendFax function. We have additional functions we have added to support an overloaded implementation.

The parameters are simply named **MethodParams[0++]**

You can have these MethodParams in any order. It does not matter as long as they are iterated. All are optional. We comment on each one below. We have added other misc comments as well.

```
var client = new RestClient("https://api2.westfax.com/REST/Fax SendFax/JSON");
client. Timeout = -1;
var request = new RestRequest(Method.POST);
request.AddHeader("ContentType", "multipart/form-data");
request.AddParameter("Username", "username");
request.AddParameter("Password", "password");
request.AddParameter("Cookies", "false");
request.AddParameter("ProductId", "00000000-0000-0000-0000-0000000000");
request.AddParameter("JobName", "Test Coverpage");
request.AddParameter("Header", "Test Header");
request.AddParameter("BillingCode", "Test Billing Code");
request.AddParameter("Numbers0", "5554443333");
//request.AddParameter("Numbers1", "3334445555"); // 0-n Fax Numbers
request.AddFile("Files0", "/temp/WestFax-TestFax.pdf");
//request.AddFile("Files1", "/temp/WestFax-TestFax_addendum.pdf"); //0-n files - Files 
are merged in indexed order.
request.AddParameter("CSID", "0000000000");
request.AddParameter("ANI", "0000000000"); //Use sending Fax #
request.AddParameter("StartDate", "1/1/2019"); //Set future date or past date for now.
request.AddParameter("FaxQuality", "Fine");
request.AddParameter("FeedbackEmail", "test@test.com"); //Omit if not needed
request.AddParameter("CallBack", "[get]http://yourweburl.com/{@jobid}?prod={@prodid}
&dir={@dir}"); //omit if not needed
//Cover page options
request.AddParameter("MethodParams1", "{\"Name\":\"coverPageId\", \"Value\":
\"99999999999\"}"); 
//Id of a selected cover page (GUID) or
request.AddParameter("MethodParams2", "{\"Name\":\"coverPageUseDefault\",\"Value\":
\langle "false \ ");
// Use the cover page named "default" (true/false) or
request.AddParameter("MethodParams3", "{\"Name\":\"coverPageMergeFirstFile\",
```
\"Value\":\"false\"}"); // Use the first cover page on the account/product (true/false)

```
WestFax
request.AddParameter("MethodParams4", "{\"Name\":\"coverPageSenderName\", \"Value\":
\"Tom Jones\"}"); 
// Mapped Field for [Sender Name]
request.AddParameter("MethodParams5", "{\"Name\":\"coverPageSenderCompany\", 
\"Value\":\"Company Name\"}"); 
// Mapped Field for [Sender Company]
request.AddParameter("MethodParams6", "{\"Name\":\"coverPageSenderFax\", \"Value\":
\Upsilon"000-000-0000\"}");
// Mapped Field for [Sender Fax] -- Note Leave blank to use CSID above
request.AddParameter("MethodParams7", "{\"Name\":\"coverPageSenderPhone\", \"Value\":
\"888-555-1212\"}"); 
// Mapped Field for [Sender Phone]
request.AddParameter("MethodParams8", "{\"Name\":\"coverPageRecipientName\", 
\"Value\":\"Bill Smith\"}"); 
// Mapped Field for [Recipient Name]
request.AddParameter("MethodParams9", "{\"Name\":\"coverPageRecipientCompany\", 
\"Value\":\"Acme Anvil Safety Division\"}"); // Mapped Field for [Recipient Company]
request.AddParameter("MethodParams10", "{\"Name\":\"coverPageRecipientFax\", 
\"Value\":\"(000) 000-0000\"}"); 
// Mapped Field for [Recipient Fax] -- Note: Leave blank to use Numbers[x] above
request.AddParameter("MethodParams11", "{\"Name\":\"coverPageRecipientPhone\", 
\"Value\":\"(000)-000-0000\"}"); 
//Mapped Field for [Recipient Phone]
request.AddParameter("MethodParams12", "{\"Name\":\"coverPageDate\", \"Value\":
\"04/29/21 09:03\"}"); 
//Mapped Field for [Date] MM/DD/YY HH:MM –Note: Leave blank to use system time.
request.AddParameter("MethodParams13", "{\"Name\":\"coverPageMessage\", \"Value\":
\"This is a test\"}"); 
//Mapped body of [Message] body of cover page. Note: Supports HTML Encoded content 
i.e. >
request.AddParameter("MethodParams14", "{\"Name\":\"coverPagePageCount\", \"Value\":
\langle"5\langle"}");
// Mapped Field of [Page Count] –Note: Omit complete to use auto page count - 
Recommended.
request.AddParameter("MethodParams15", "{\"Name\":\"coverPageSubject\", \"Value\":
\"This the subject\"}"); 
// Mapped Field of [Subject] Note: Supports HTML Encoded content i.e. >
request.AddParameter("MethodParams16", "{\"Name\":\"coverPageReference\", \"Value\":
\"Reference Value here\"}"); 
// Mapped Field of [Reference] - Note: Supports HTML Encoded content i.e. >
```

```
IRestResponse response = client.Execute(request);
Console.WriteLine(response.Content)
```